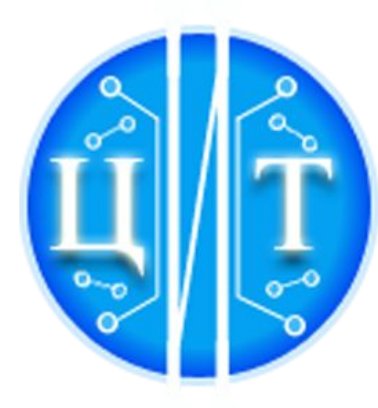

ГКУ РЯЗАНСКОЙ ОБЛАСТИ «ЦЕНТР ИНФОРМАЦИОННЫХ ТЕХНОЛОГИЙ **РЯЗАНСКОЙ ОБЛАСТИ»** 

# **Работа в системе «ДЕЛО» ДЕЛОПРОИЗВОДИТЕЛЬ sed@ryazangov.ru, 77-86-40 www.rzncit.ru Деятельность / Система документооборота**

**40-22-53 вопросы по работе с персональными данными** 

**2020 ГОД**

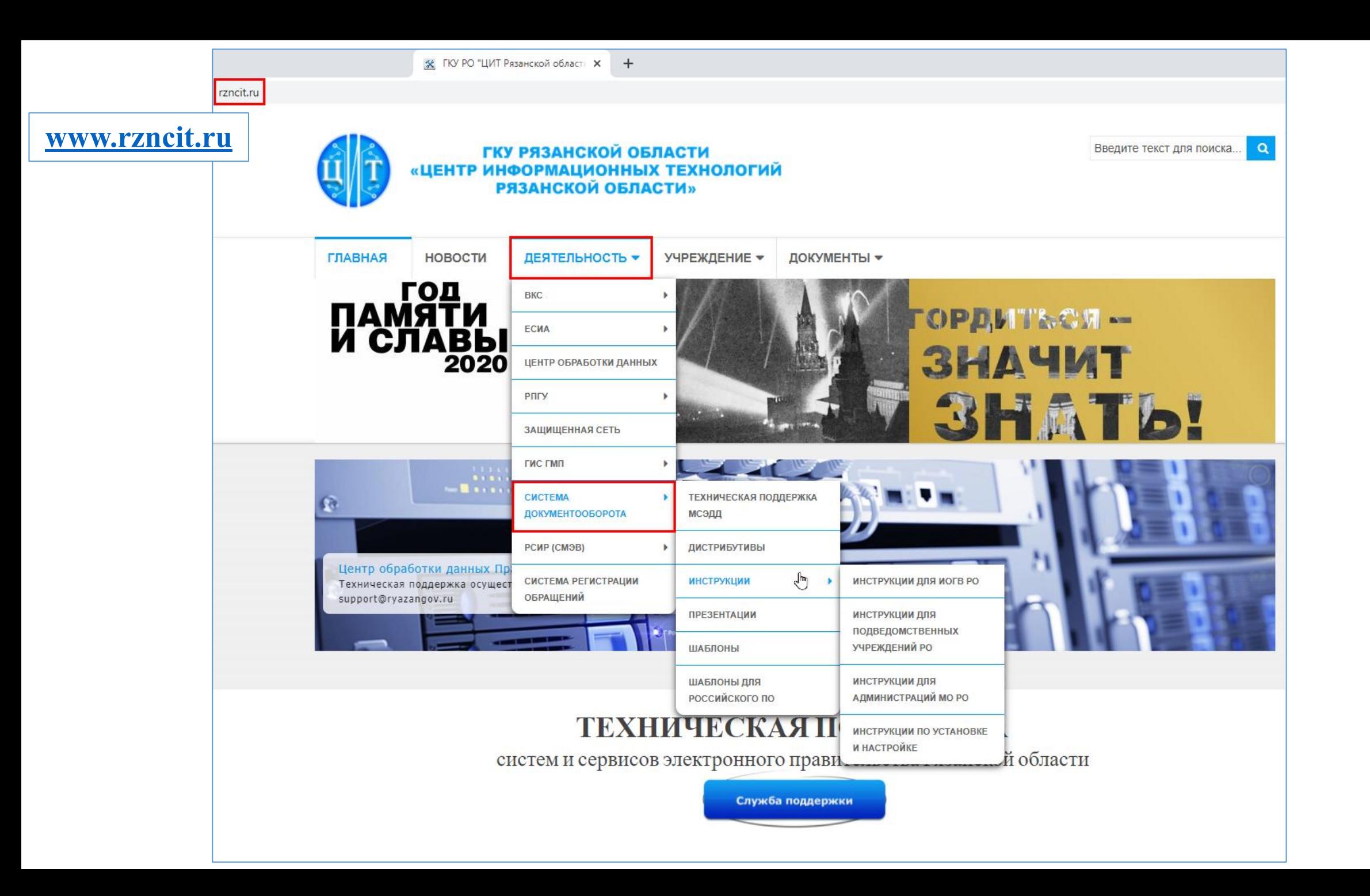

### **1. АВТОМАТИЗАЦИЯ ДОКУМЕНТООБОРОТА МСЭДД**

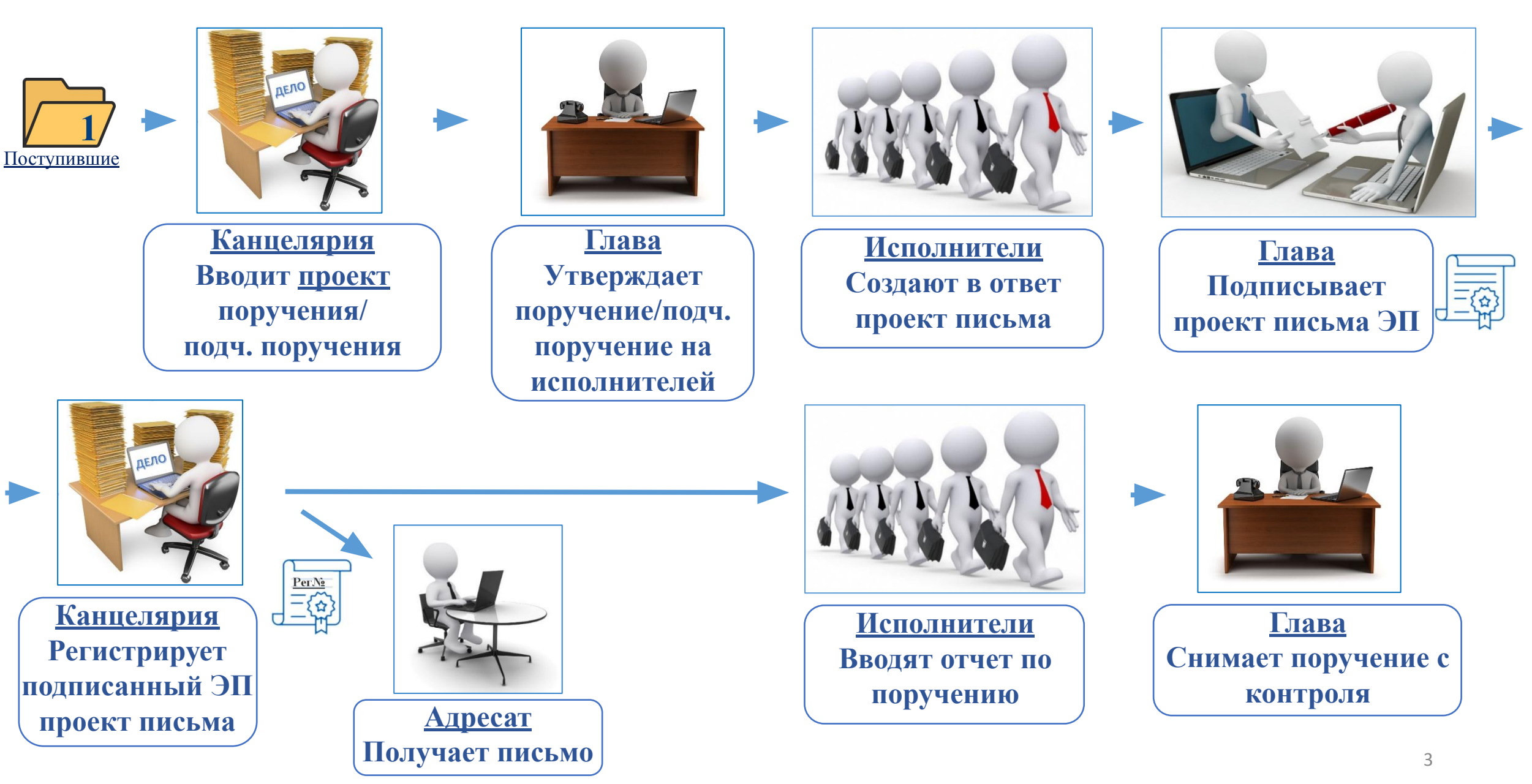

### **2. АВТОМАТИЗАЦИЯ ВНЕШНЕГО ДОКУМЕНТООБОРОТА МСЭДД**

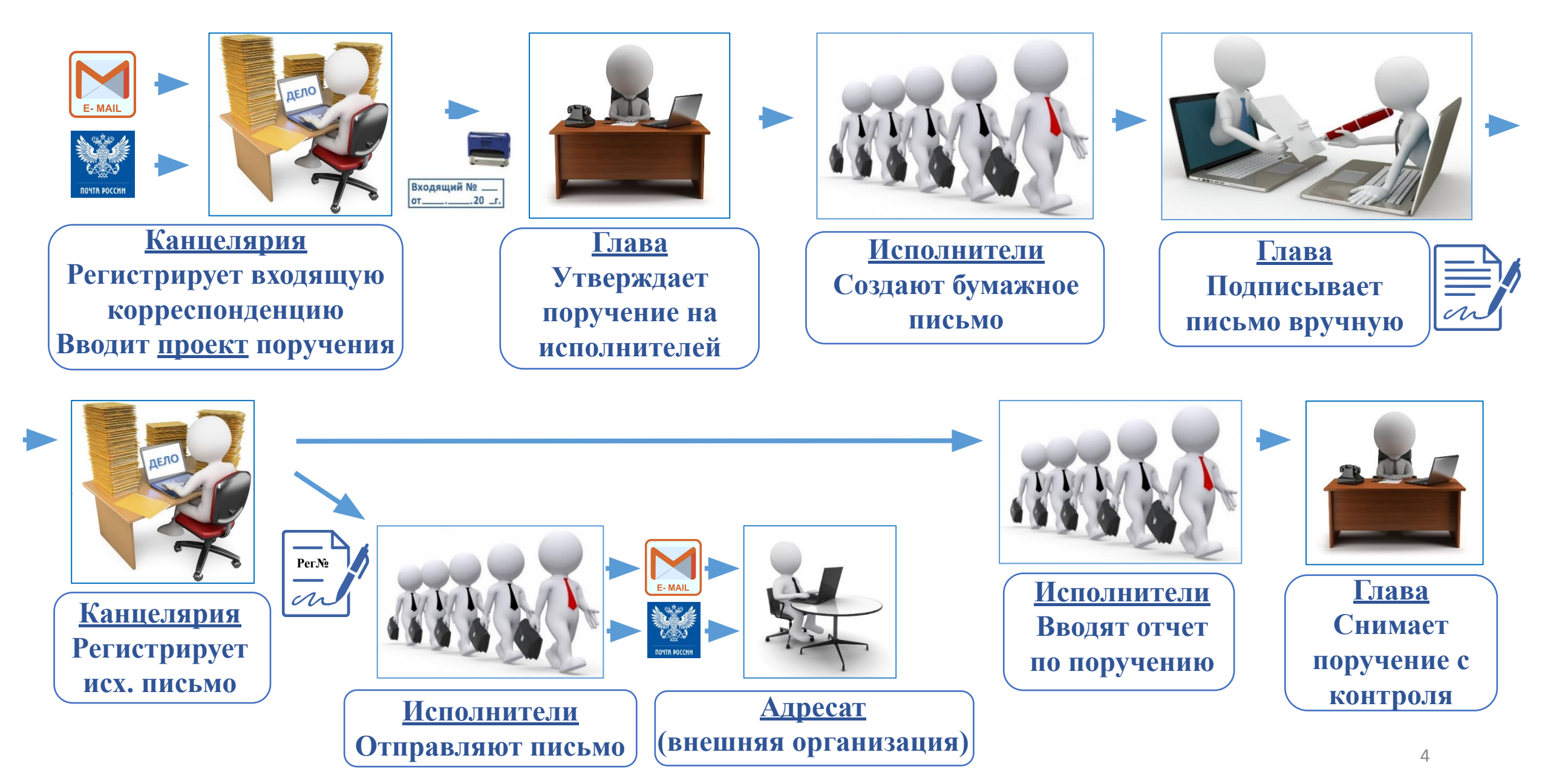

### **3. РЕГИСТРАЦИОННАЯ КАРТОЧКА ДОКУМЕНТА (РК)**

При регистрации документа создается электронная **регистрационная карточка** (РК).

**РК документа** – это электронный аналог традиционной регистрационно-контрольной карточки.

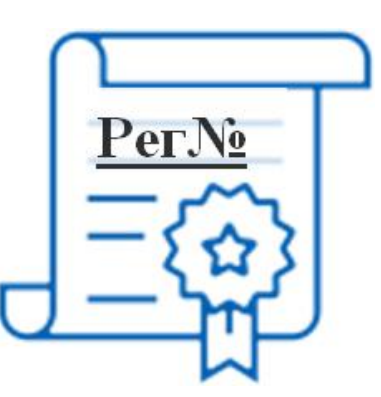

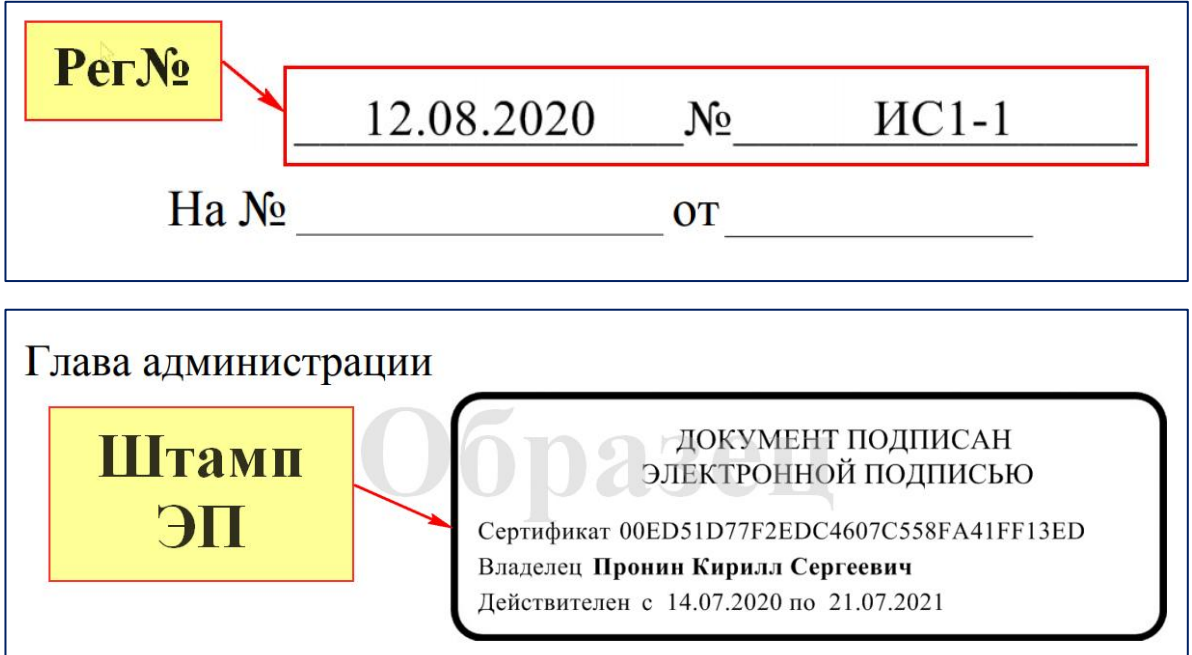

**РКПД** – регистрационная карточка **проекта** документа (черновик). После подписи руководителя и регистрации РКПД становится РК.

### **4. РАБОЧЕЕ МЕСТО ПОЛЬЗОВАТЕЛЯ**

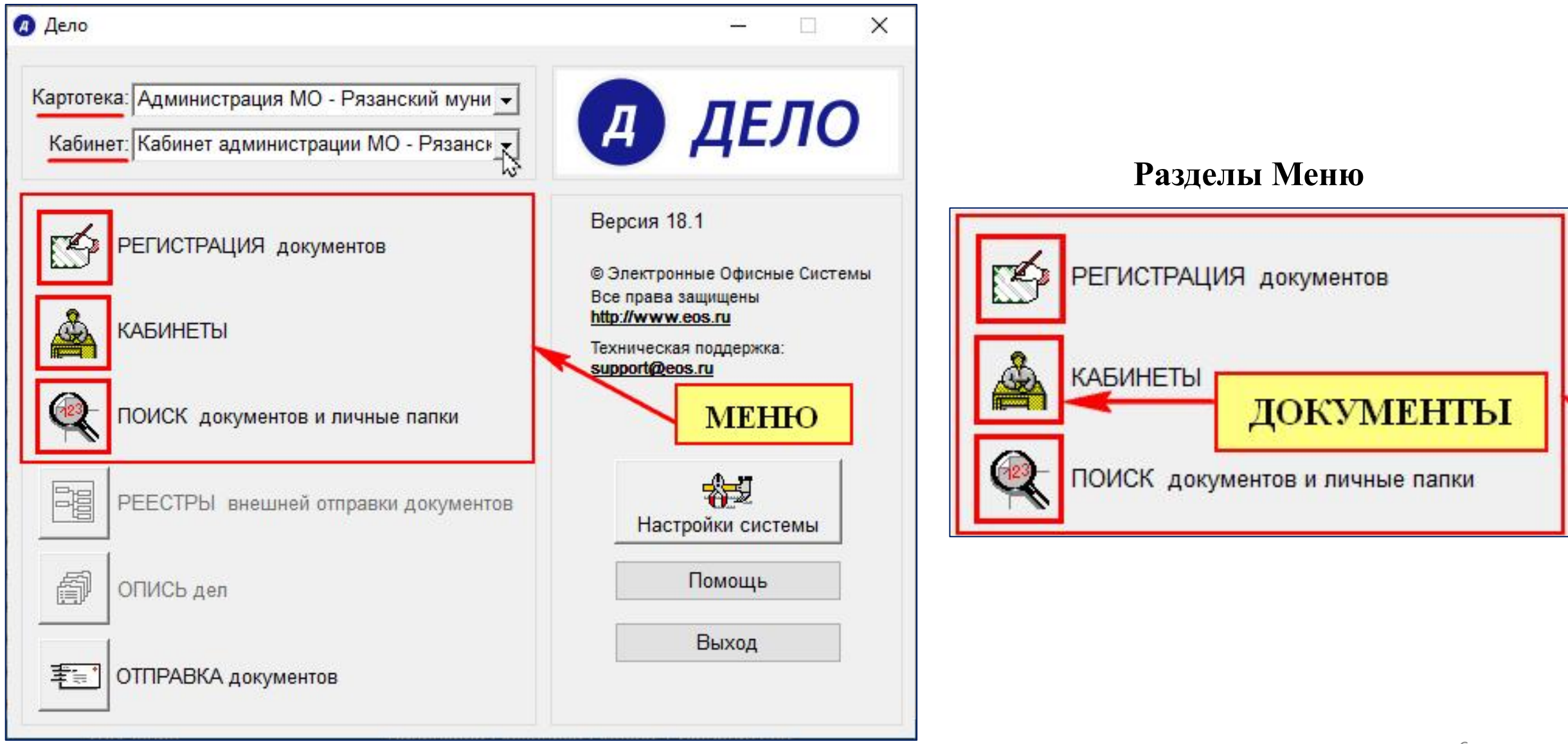

### **6. ОСНОВНЫЕ ЗАДАЧИ ДЕЛОПРОИЗВОДИТЕЛЕЙ**

- •Принятие РК к исполнению;
- •Ввод проекта поручения/подчиненного поручения, поручения;
- •Снятие поручения с контроля;
- •Ввод отчета об исполнении поручения за руководителя;
- Регистрация проектов документов;
- Регистрация входящих/исходящих документов.

### **7. ПАПКИ В КАБИНЕТЕ**

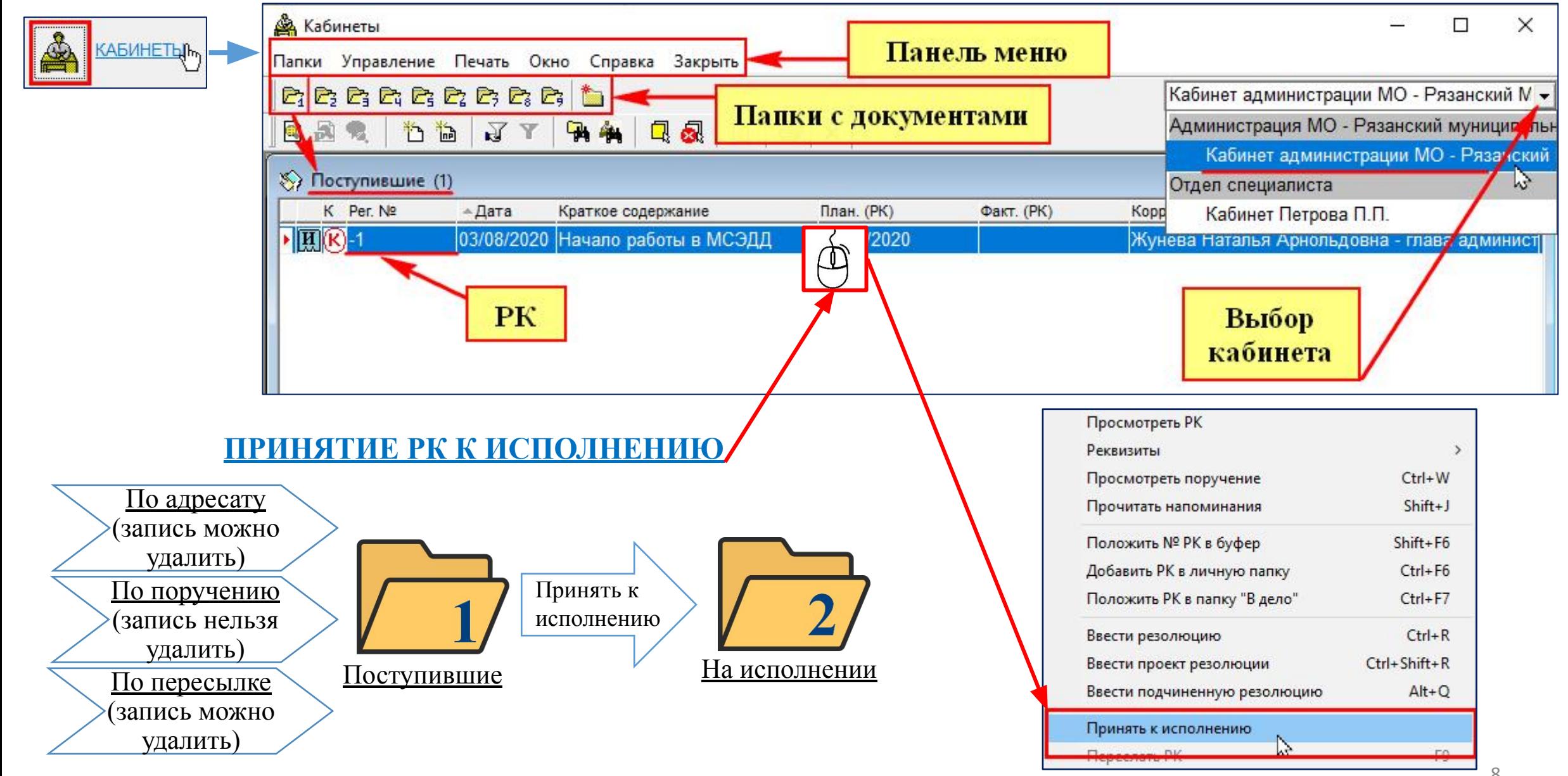

### **8. ВНЕШНИЙ ВИД РК ДОКУМЕНТА**

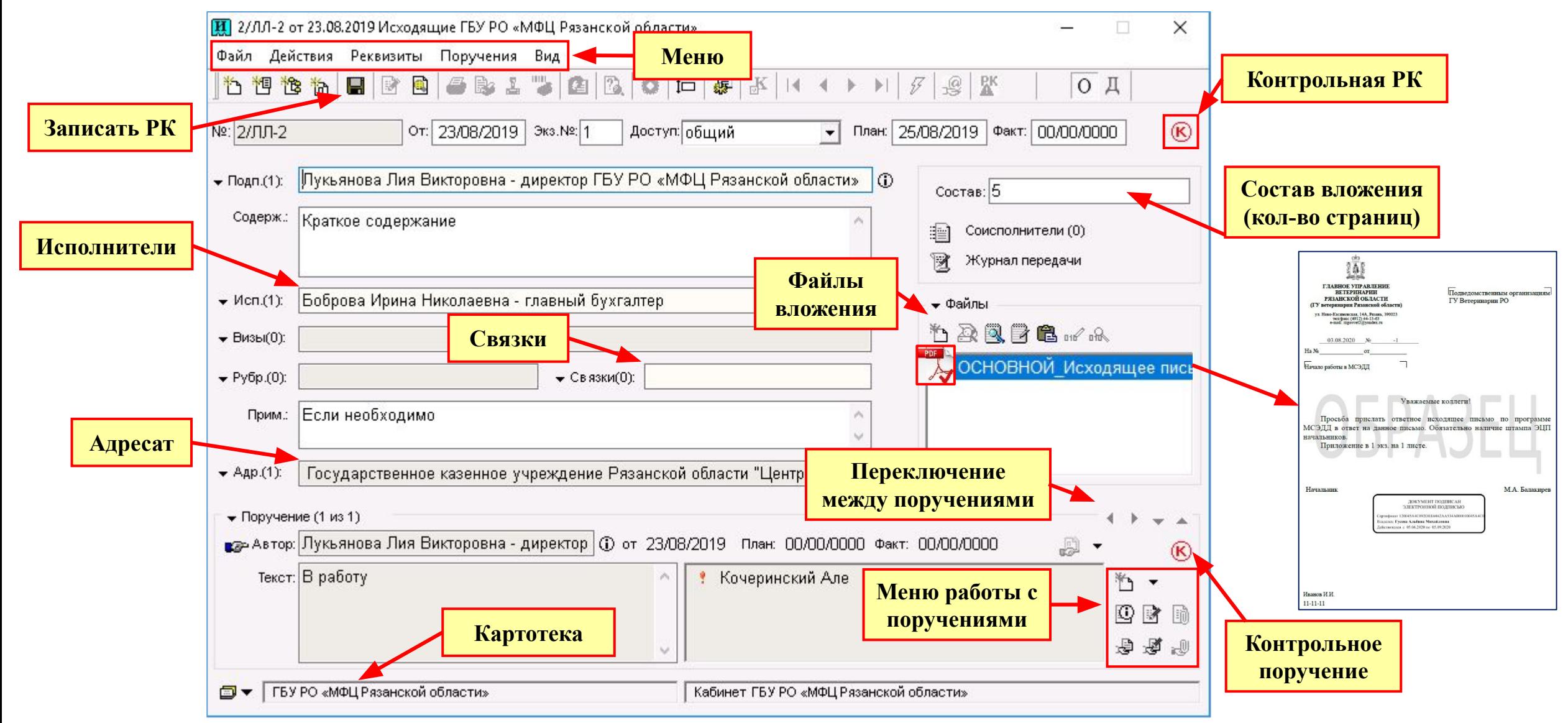

### 9. ВВОД ПРОЕКТА РЕЗОЛЮЦИИ

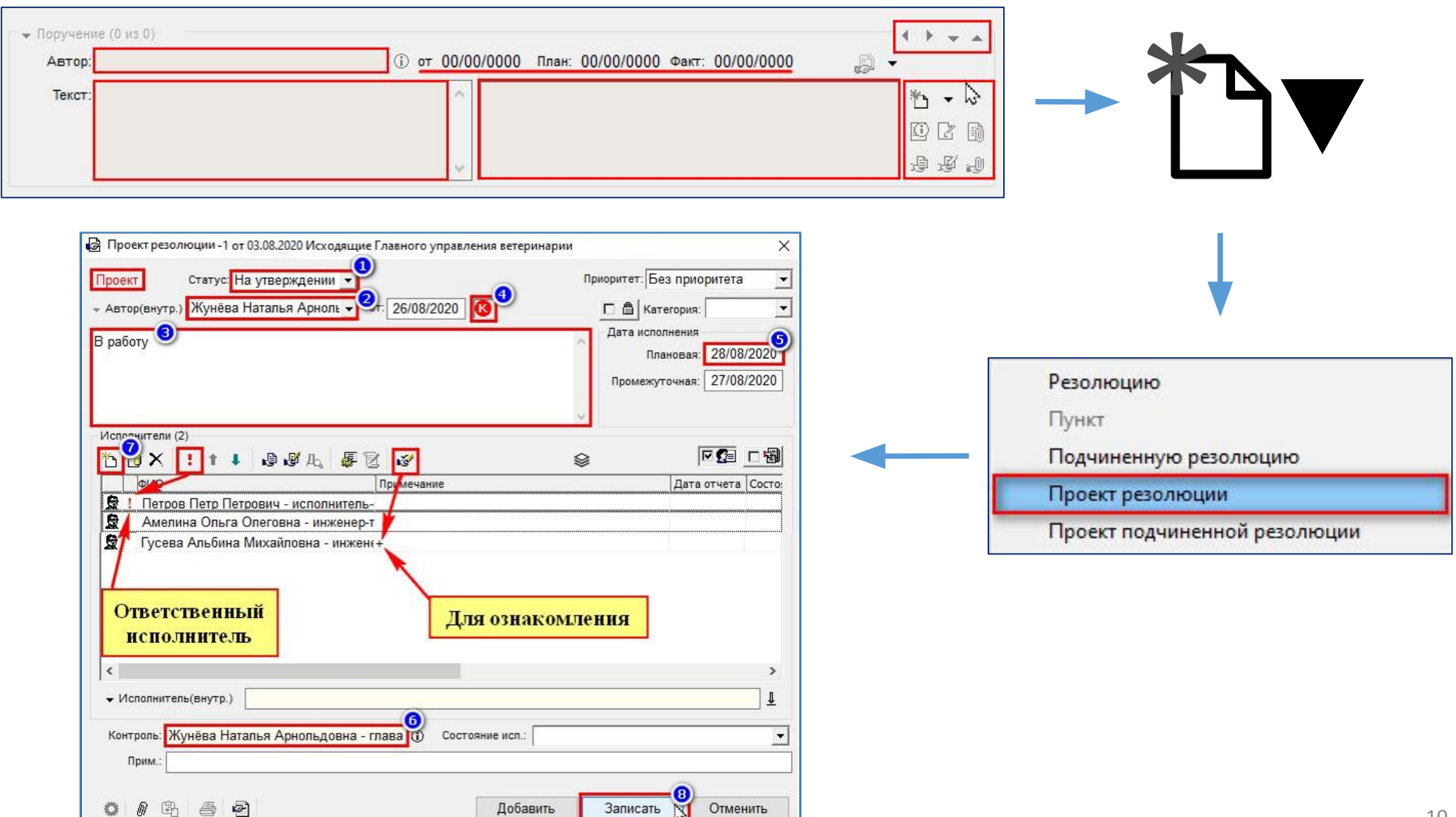

**Рассылка ПРОЕКТА РЕЗОЛЮЦИИ (если руководитель не разослал его на исполнителей)**

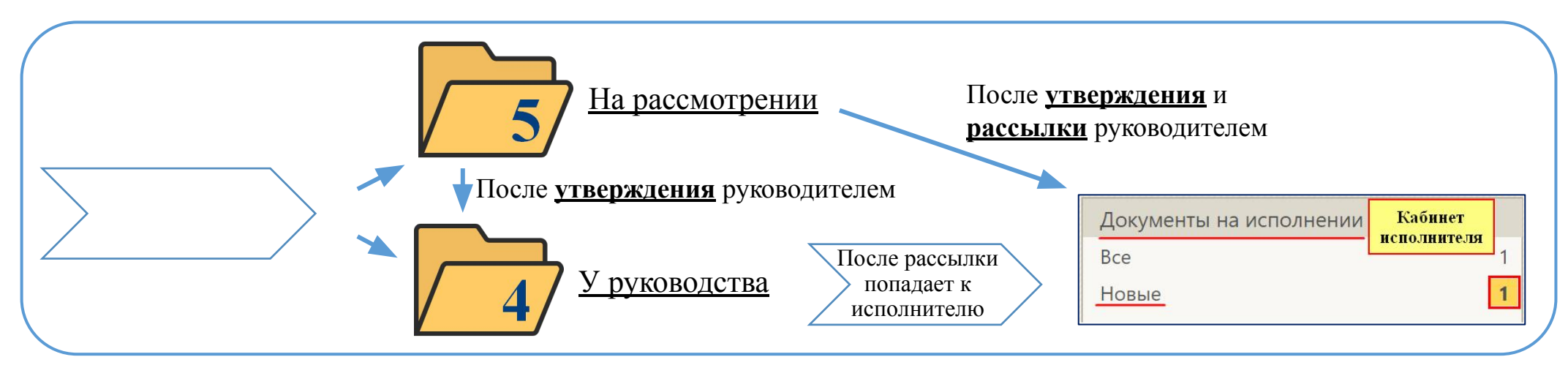

У руководства

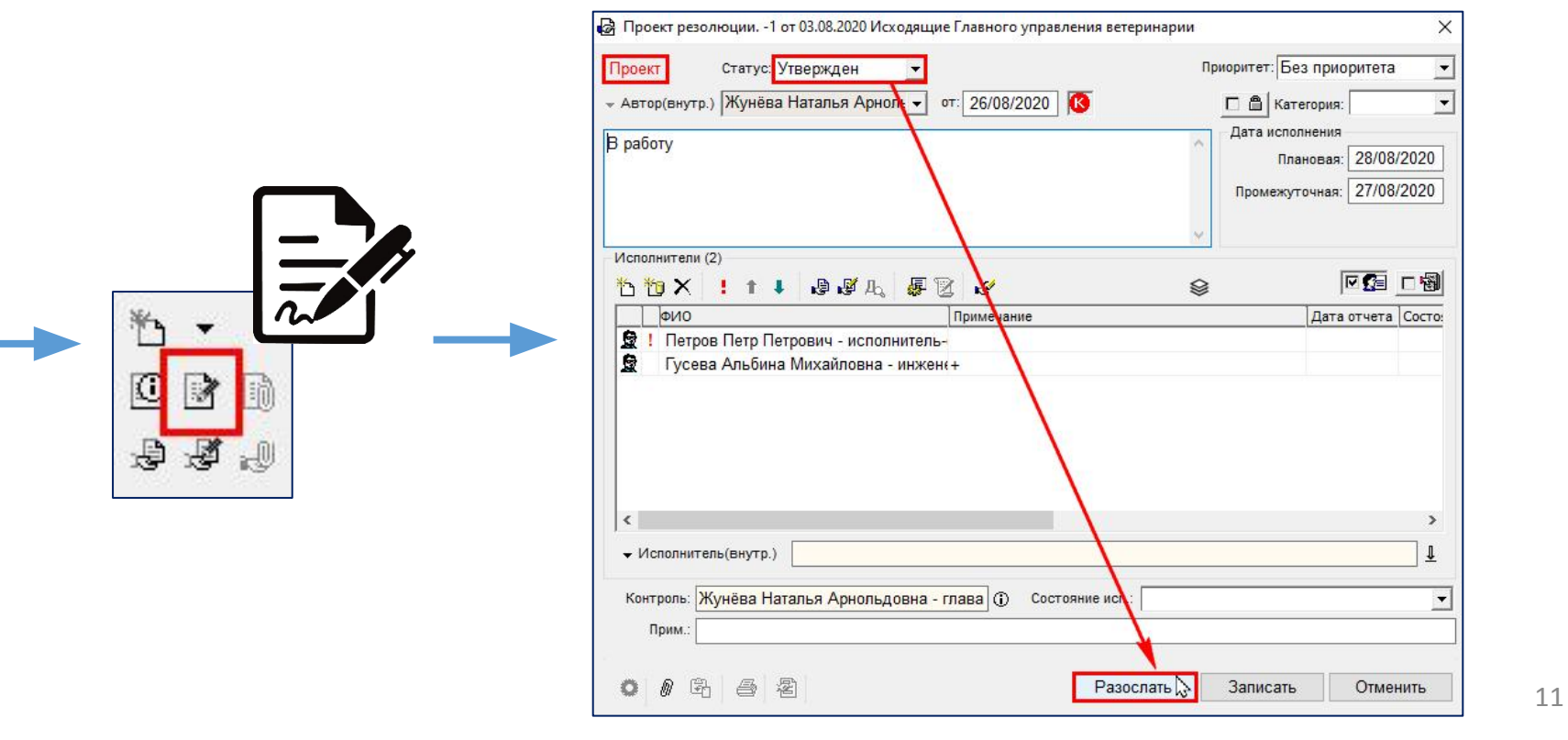

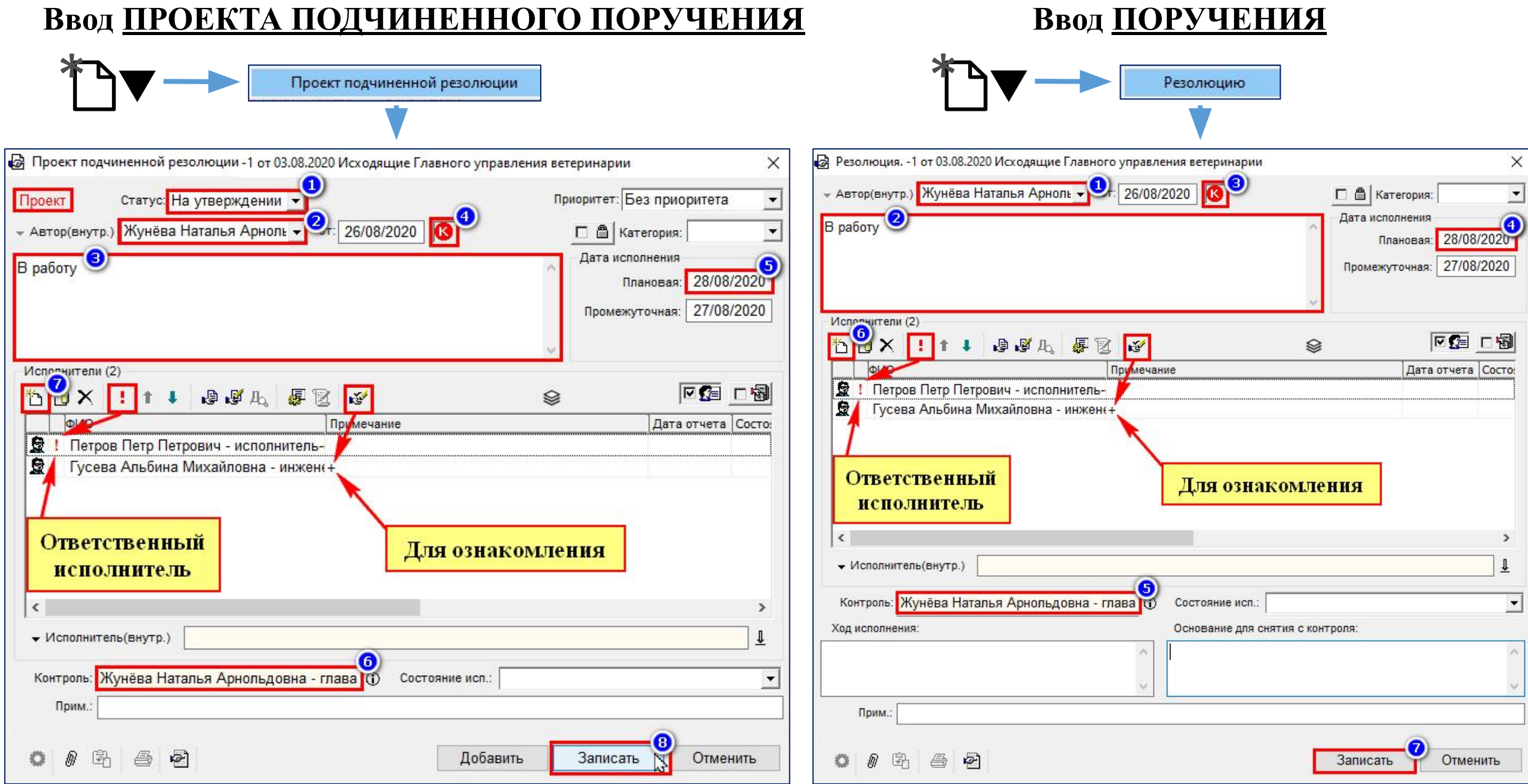

#### 12

### 10. РЕГИСТРАЦИЯ ПРОЕКТА ДОКУМЕНТА

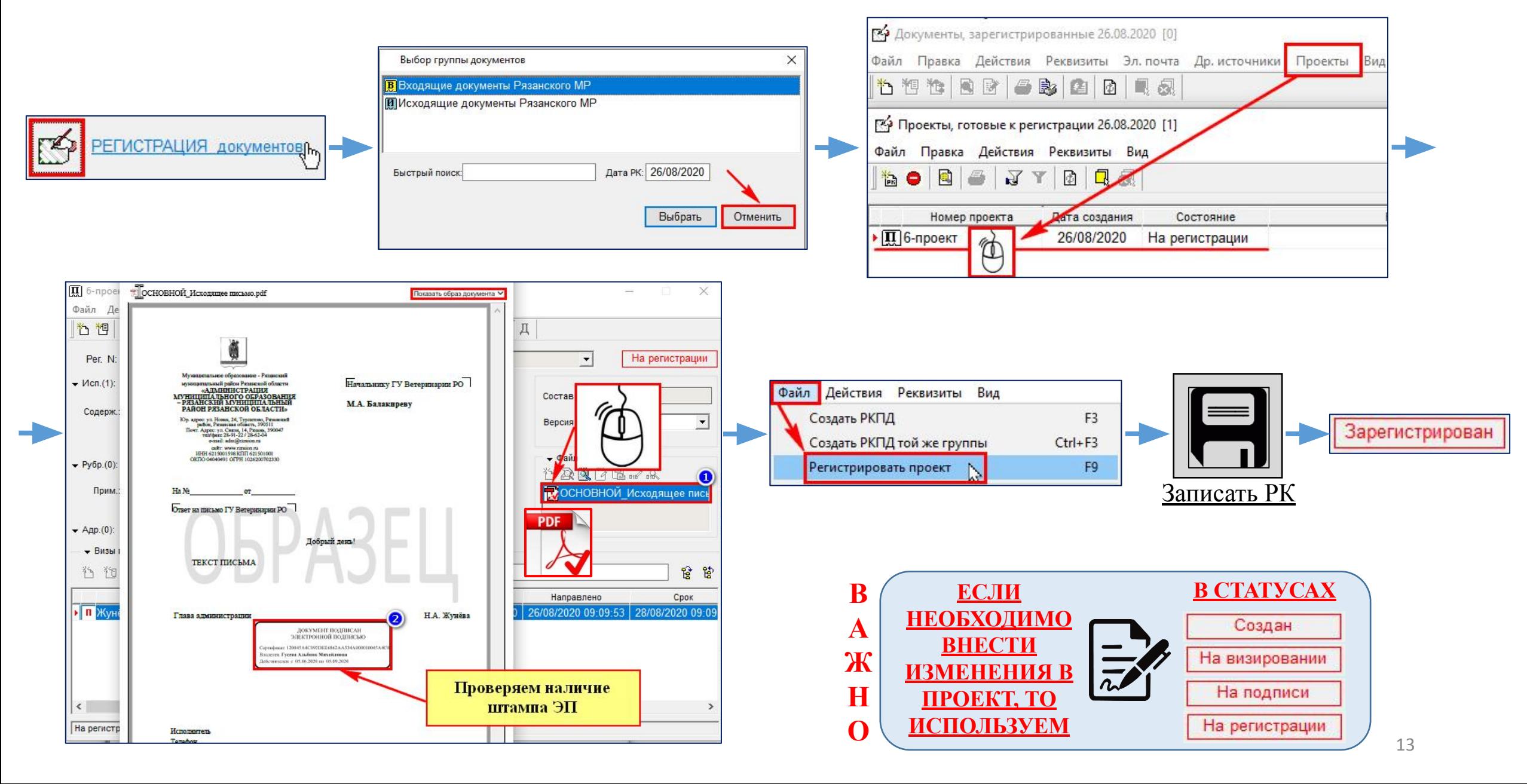

### 11. СНЯТИЕ ПОРУЧЕНИЯ С КОНТРОЛЯ

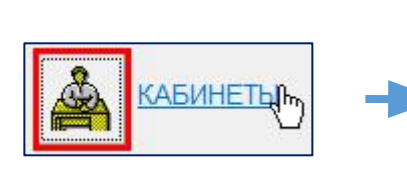

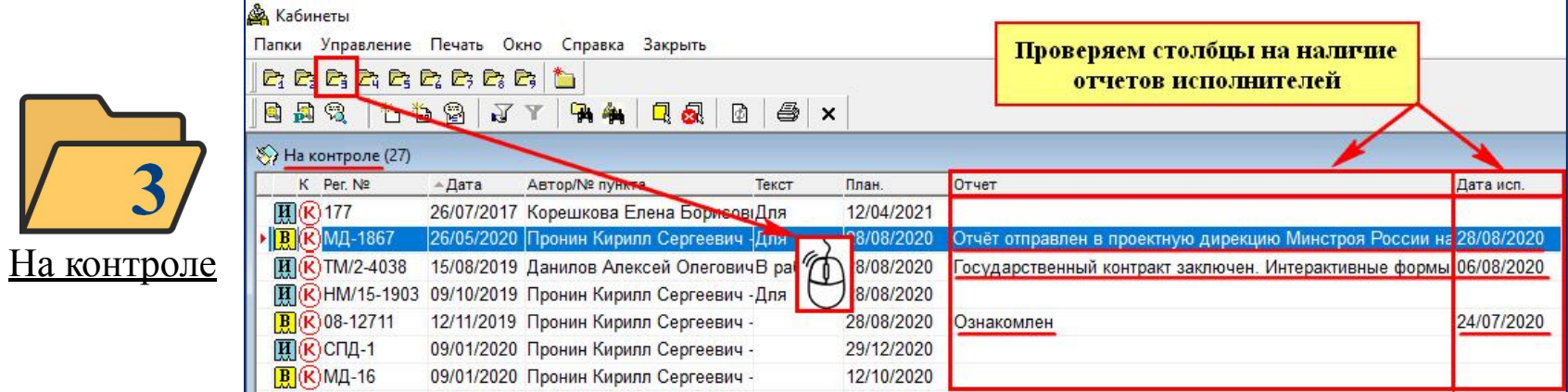

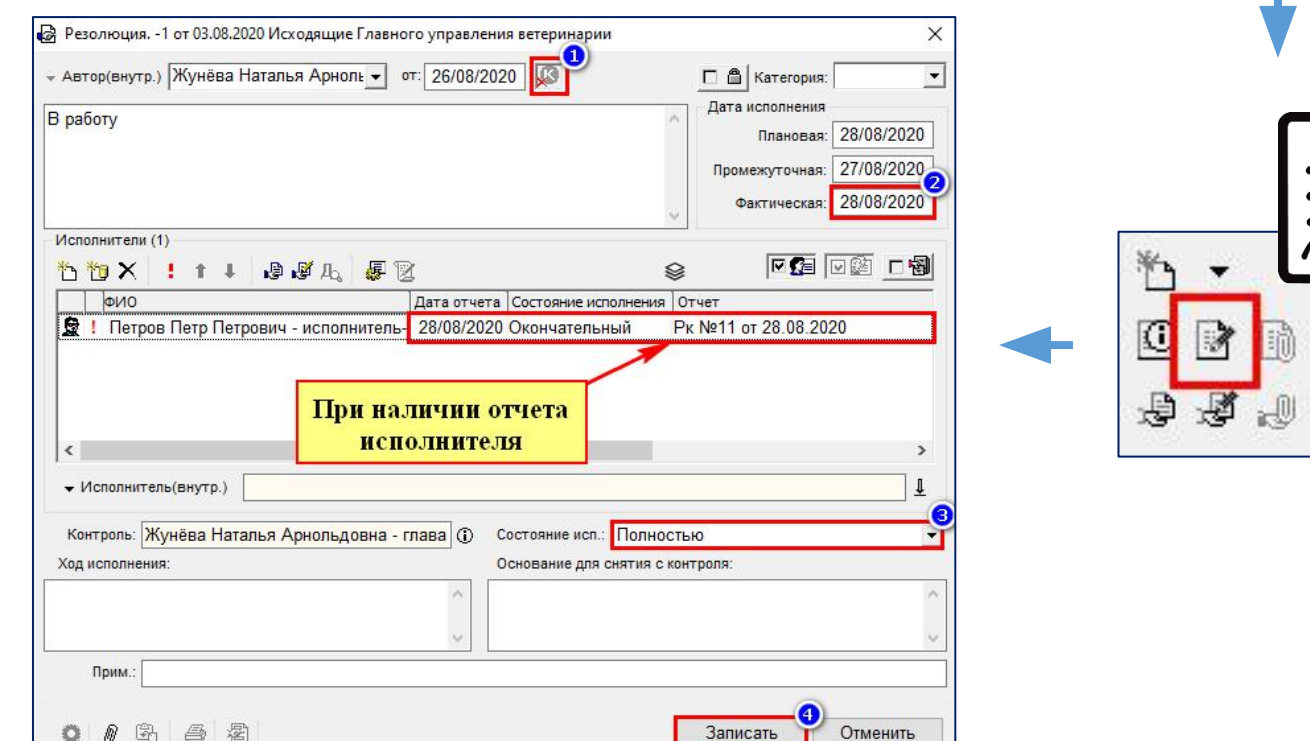

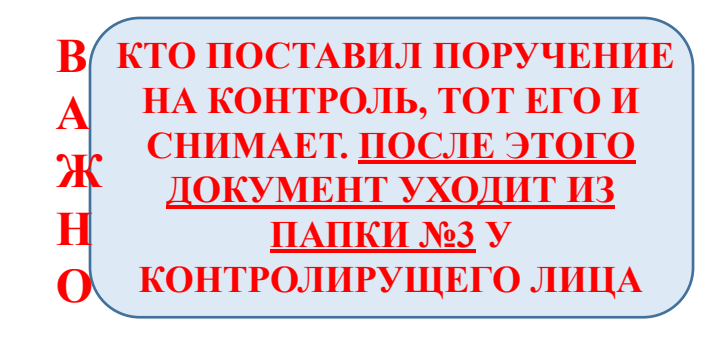

### 12. ВВОД ОТЧЕТА ПО ПОРУЧЕНИЮ

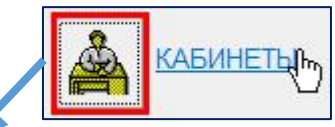

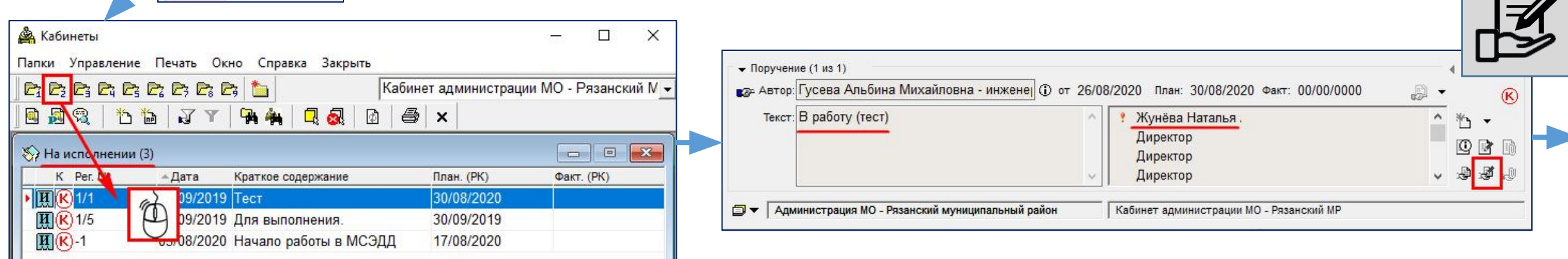

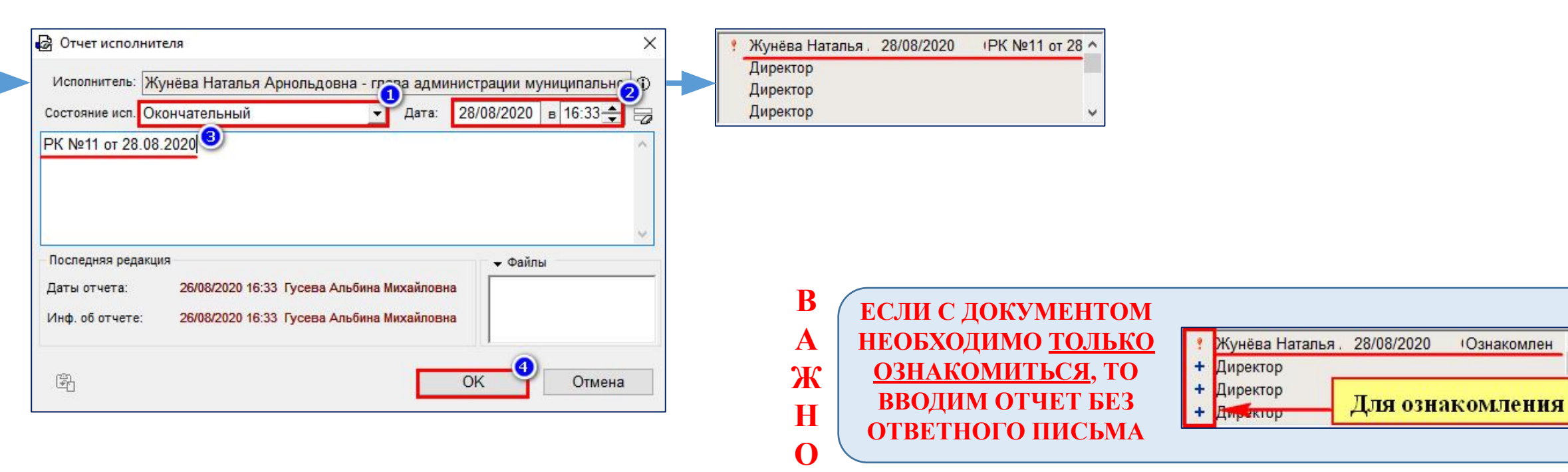

**Ознакомлен** 

### 13. РЕГИСТРАЦИЯ ВХОДЯЩЕГО ПИСЬМА

 $\sqrt{2}$ 

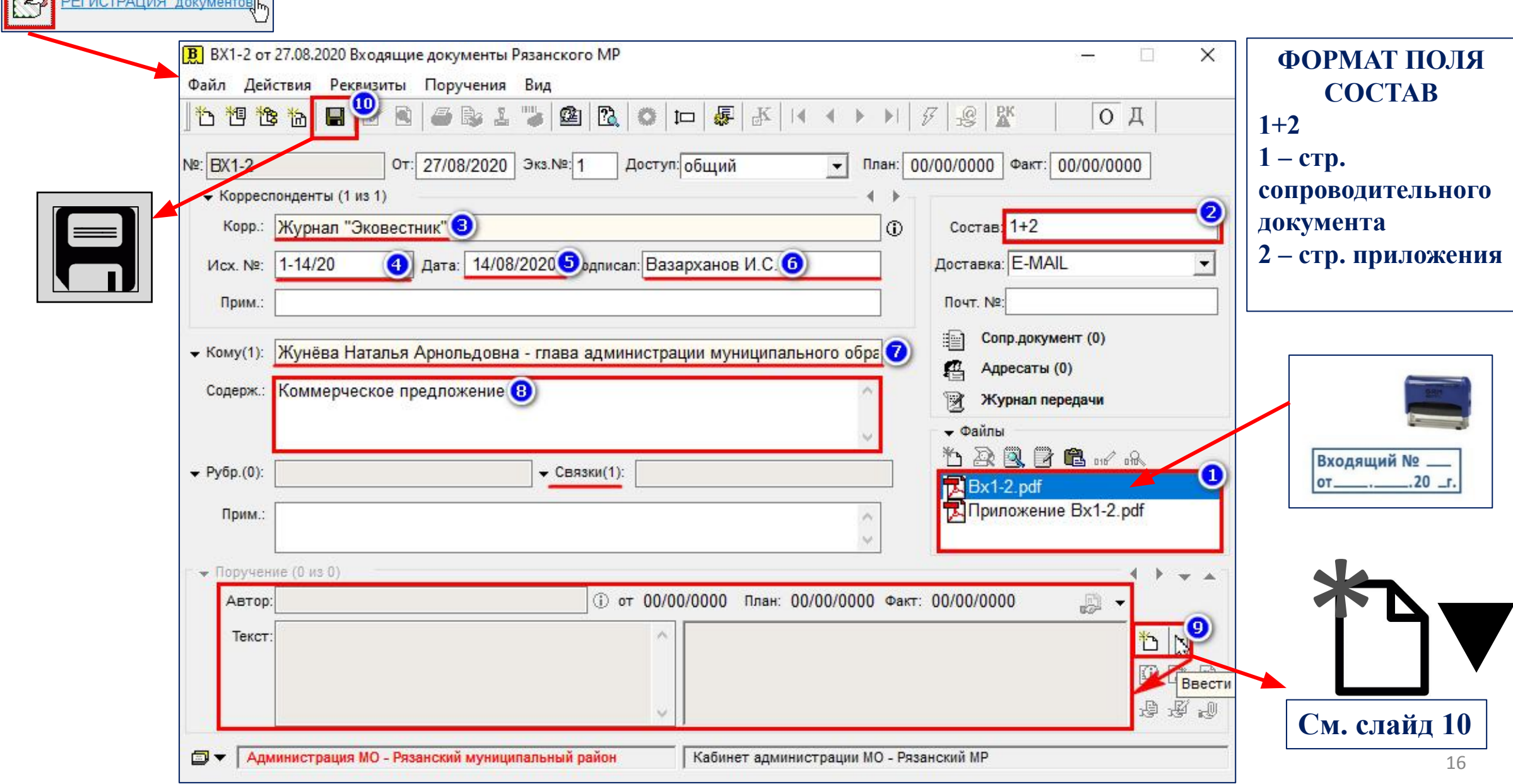

### 14. РЕГИСТРАЦИЯ ИСХОДЯЩЕГО ПИСЬМА

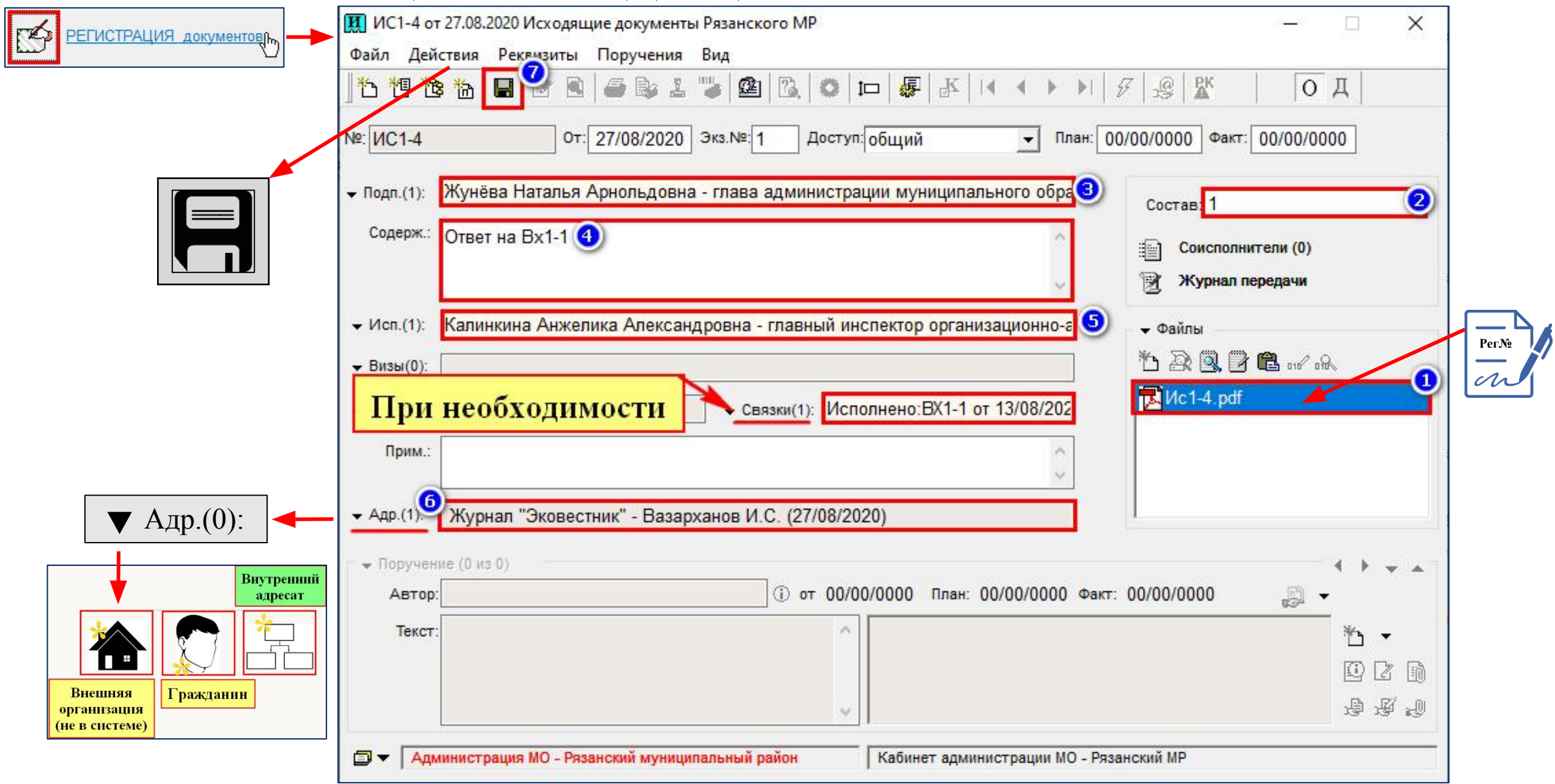

### **15. СИСТЕМА ПОИСКА**

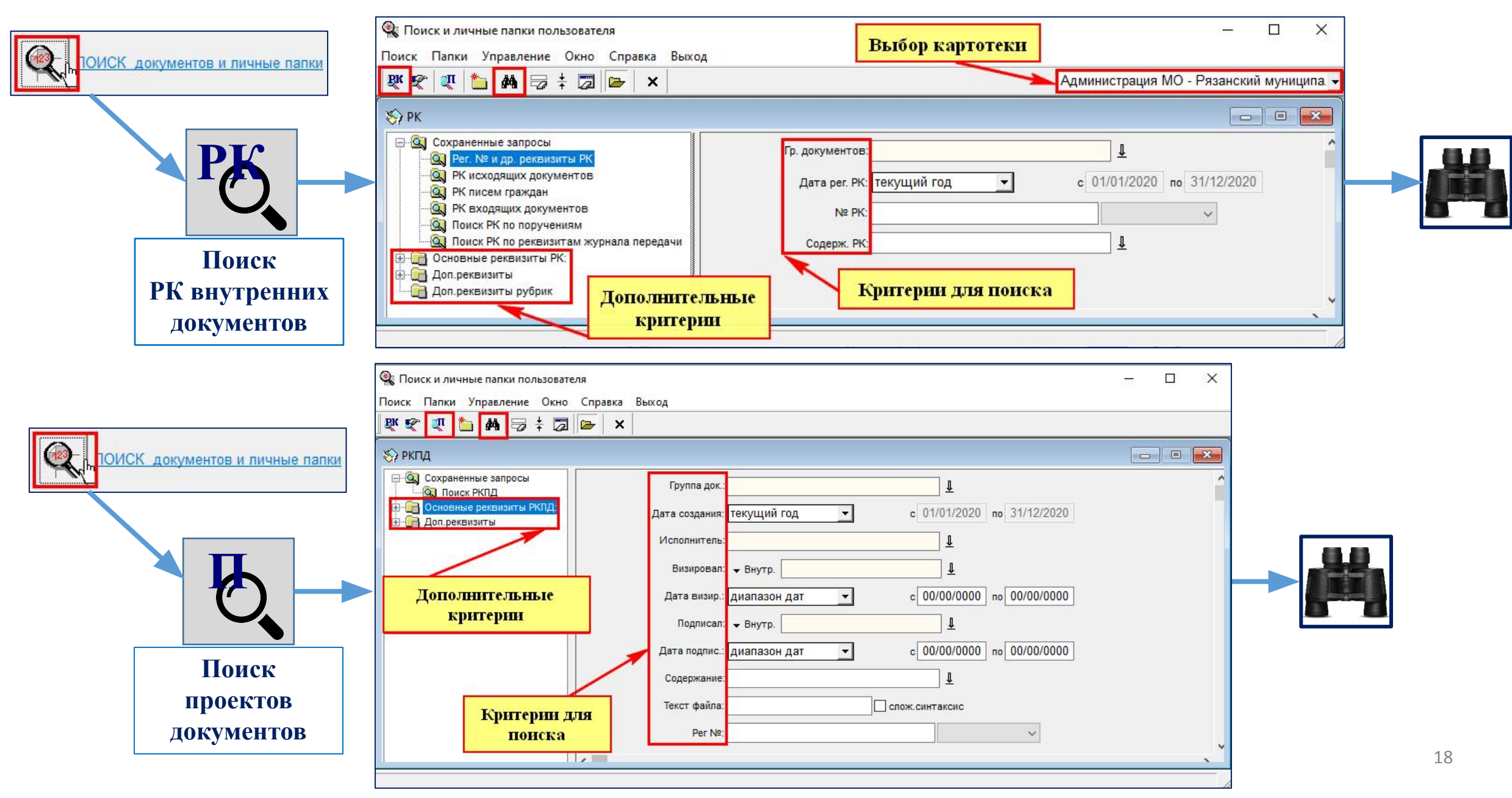

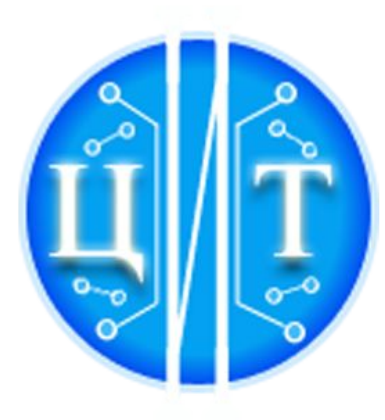

### ГКУ РЯЗАНСКОЙ ОБЛАСТИ «ЦЕНТР ИНФОРМАЦИОННЫХ ТЕХНОЛОГИЙ **РЯЗАНСКОЙ ОБЛАСТИ»**

## **Спасибо за внимание**